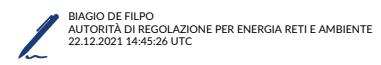

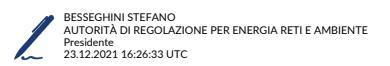

# **Sterilizzazioni ex-post da applicare al termine di ciascun anno oggetto di incentivazione**

# Sommario

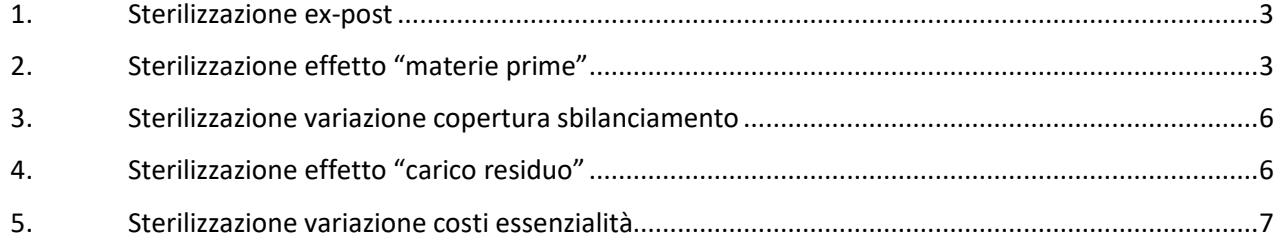

### 1. Sterilizzazione ex-post

Esistono numerosi fattori che, pur influenzando la spesa per il dispacciamento del sistema elettrico, sono fuori dal controllo di Terna. A parità di altre condizioni, se questi fattori mutano tra l'anno riferimento per il calcolo della Baseline (di seguito: anno di riferimento) e l'anno oggetto di incentivo (di seguito: anno incentivato), si può generare una variazione positiva o negativa della spesa complessiva per il dispacciamento sulla quale le azioni di Terna non possono avere impatto.

Occorre quindi modificare la Baseline iniziale, così da sterilizzare le variazioni di spesa indotte da variazioni nei seguenti fattori esogeni:

- 1) Sterilizzazione effetto "materie prime" per considerare la relazione tra costo delle materie prime e prezzi offerti sul MSD;
- 2) Sterilizzazione variazione copertura sbilanciamento;
- 3) Sterilizzazione effetto "carico residuo" per considerare la relazione tra basso carico residuo e alti costi per vincoli a rete integra (VRI);
- 4) Sterilizzazione variazione costi essenzialità.

Di seguito, viene descritta nel dettaglio la metodologia di sterilizzazione da applicare al temine dell'anno incentivato a ciascun fatture esogeno, così da ottenere la Baseline finale.

## 2. Sterilizzazione effetto "materie prime"

Con riferimento alle sole offerte accettate a salire sul MSD e sulle piattaforme Europee, occorre:

- 1. modificare le offerte accettate in un determinato periodo rilevante dell'anno di riferimento ad un prezzo compreso tra il prezzo di esercizio applicabile alla capacità contrattualizzata nell'ambito del Capacity Market (di seguito: Strike) +/-5 €/MWh, di un valore pari alla variazione dello Strike tra il corrispondente periodo calendariale dell'anno incentivato e il periodo considerato dell'anno di riferimento;
- 2. modificare le offerte accettate in un determinato periodo rilevante dell'anno di riferimento ad un prezzo inferiore allo Strike -5 €/MWh, di un valore pari alla variazione del costo variabile di un CCGT – dovuta alla variazione dei prezzi delle "materie prime" – tra il corrispondente periodo calendariale dell'anno incentivato e il periodo considerato dell'anno di riferimento;
- 3. modificare le offerte accettate in un determinato periodo rilevante dell'anno di riferimento ad un prezzo superiore allo Strike +5 €/MWh, ma inferiore allo Strike del corrispondente periodo calendariale dell'anno incentivato, ponendole pari allo Strike del corrispondente periodo calendariale dell'anno incentivato;
- 4. non modificare le offerte accettate in un determinato periodo rilevante dell'anno di riferimento ad un prezzo superiore allo Strike +5 €/MWh, e pari o superiore allo Strike del corrispondente periodo calendariale dell'anno incentivato.

Il calcolo dello Strike di cui ai punti precedenti avviene secondo quanto previsto: (i) dalla Delibera 363/2019/R/eel e s.m.i. per gli anni 2022 e 2023; (ii) dalla Delibera 399/2021/R/eel e s.m.i. per il 2024.

La modifica dei prezzi relativi alle offerte accettate a salire di cui al punto 2 viene effettuata sommando il seguente termine:

$$
\Delta P_{UP} = \Delta CV_{CGT} = \frac{\Delta gas}{\eta_{CCGT} + lem_{CGT} \cdot \Delta CO_2}
$$

Dove:

- **Δgas** è la differenza tra due componenti calcolate secondo quanto definito dalla Delibera 363/2019/R/eel e s.m.i. per gli anni 2022 e 2023 e dalla Delibera 399/2021/R/eel e s.m.i. per il 2024;
- **ΔCO2** è la differenza tra due componenti calcolate secondo quanto definito dalla Delibera 363/2019/R/eel e s.m.i. per gli anni 2022 e 2023 e dalla Delibera 399/2021/R/eel e s.m.i. per il 2024;
- **η**<sub>ccGT</sub> è pari al 50%;
- **Iem**<sub>ccGT</sub> è pari a 0,45 ton/MWh.

La modifica dei prezzi relativi ad offerte accettate a scendere viene effettuata sommando il seguente termine, dove α = 0,6 (valore definito sulla base di analisi effettuate sui dati storici, per tenere conto della non unitarietà della correlazione tra i prezzi delle materie prime e i prezzi offerti a scendere dagli operatori):

$$
\Delta P_{DOWN} = \alpha \cdot \Delta CV_{CGT} = \alpha \cdot \left(\frac{\Delta gas}{\eta_{CCGT}} + Iem_{CGT} \cdot \Delta CO_2\right)
$$

Si applica poi una soglia P – assunta convenzionalmente pari a 70 M€ – alla variazione del margine sell-buy (espresso in mln €) tra l'anno incentivato e l'anno di riferimento. La variazione del margine contribuisce alla determinazione del premio/penale fino al valore soglia P, mentre l'eventuale parte eccedente viene sterilizzata modificando la Baseline.

In particolare, la soglia P è confrontata con il valore assoluto della differenza tra ΔA<sub>i</sub> e ΔA<sub>b</sub>.

$$
\Delta A_i = \left( \sum_{q \in A_i} (Ave\_Price_{Up,q,A_i} - Ave\_Price_{Down,q,A_i}) \cdot min(Qt_{Up,q,A_i}; Qt_{Down,q,A_i}) \right)
$$

$$
\cdot \left( \sum_{q \in A_b} (Ave\_Price\_adj_{Up,q,A_b}; Qt_{Down,q,A_b}) / \sum_{q \in A_i} min(Qt_{Up,q,A_i}; Qt_{Down,q,A_i}) \right)
$$

$$
\Delta A_b = \left( \sum_{q \in A_b} (Ave\_Price\_adj_{Up,q,A_b} - Ave\_Price\_adj_{Down,q,A_b}) \cdot min(Qt_{Up,q,A_b}; Qt_{Down,q,A_b}) \right)
$$

Dove:

- Ai è l'anno incentivato;
- $\bullet$  A<sub>b</sub> è l'anno di riferimento;
- Ave Price<sub>Up,q,Ai</sub> è la media ponderata dei prezzi relativi alle offerte a salire accettate nel dato quarto d'ora dell'anno incentivato;
- Ave\_Price<sub>Down,q,Ai</sub> è la media ponderata dei prezzi relativi alle offerte a scendere accettate nel dato quarto d'ora dell'anno incentivato;
- Ave Price adj<sub>Up,q,Ab</sub> è la media ponderata dei prezzi relativi alle offerte a salire accettate nel dato quarto d'ora dell'anno di riferimento – i prezzi su cui si calcola la media sono quelli modificati per tener conto degli effetti attribuibili al Capacity Market (di seguito: CM) e all'entrata in esercizio degli interventi già oggetto di incentivo ex Delibera 699/2018/R/eel (di seguito: Progetti), a loro volta corretti per sterilizzare l'effetto "materie prime";
- Ave\_Price\_adj<sub>Down,q,Ab</sub> è la media ponderata dei prezzi relativi alle offerte a scendere accettate nel dato quarto d'ora dell'anno di riferimento – i prezzi su cui si calcola la media sono quelli modificati per tener

conto degli effetti attribuibili al CM e all'entrata in esercizio dei Progetti, a loro volta corretti per sterilizzare l'effetto "materie prime";

- Qt<sub>Up,q,Ai</sub> è la quantità complessivamente accettata a salire su MSD (ex-ante, MB e piattaforme europee) in ciascun quarto d'ora nell'anno incentivato;
- $Qt_{\text{Down},q,Ai}$  è la quantità complessivamente accettata a scendere su MSD (ex-ante, MB e piattaforme europee) in ciascun quarto d'ora nell'anno incentivato;
- QtUp,q,Ab è la quantità complessivamente accettata a salire su MSD (ex-ante, MB e piattaforme europee) in ciascun quarto d'ora nell'anno di riferimento, tenuto conto degli effetti attribuibili al CM e all'entrata in esercizio dei Progetti;
- Qt<sub>Down,q,Ab</sub> è la quantità complessivamente accettata a scendere su MSD (ex-ante, MB e piattaforme europee) in ciascun quarto d'ora nell'anno di riferimento, tenuto conto degli effetti attribuibili al CM e all'entrata in esercizio dei Progetti.

Nel primo anno incentivato, l'esposizione di Terna alla differenza ΔA<sub>i</sub> – ΔA<sub>b</sub> è definita come:

$$
Esposizione_1 = sign(\Delta A_{i,1} - \Delta A_{b,1}) \cdot min(|\Delta A_{i,1} - \Delta A_{b,1}|; P)
$$

L'eventuale applicazione della soglia comporta quindi la correzione della baseline per un valore pari a quello descritto dalla formula seguente:

$$
\Delta \text{Baseline}_1 = \left(\Delta A_{i,1} - \Delta A_{b,1}\right) - \text{ Esposizione}_1
$$

Accantonamenti<sub>1</sub> = ∆Baseline <sub>1</sub>

Dove la variabile Accantonamenti si riferisce alla quota parte della differenza ΔA<sub>i</sub> – ΔA<sub>b</sub> che viene sterilizzata e che potrà essere usata per valutare l'esposizione di Terna negli anni successivi.

Nel secondo anno incentivato, l'esposizione di Terna alla differenza ΔA<sub>i</sub> – ΔA<sub>b</sub> viene definita tenendo conto di quanto sterilizzato nei precedenti anni. In particolare:

- 1. Se sign(Accantonamenti<sub>1</sub>) = sign( $\Delta A_{i,2} \Delta A_{b,2}$ ):
	- Esposizione<sub>2</sub> = sign( $\Delta A_{i,2} \Delta A_{b,2}$ ) · min( $|\Delta A_{i,2} \Delta A_{b,2}|$ ; P)

 $\triangle$ Baseline  $_2 = (\triangle A_{i2} - \triangle A_{i2}) -$  Esposizione<sub>2</sub>

Accantonamenti<sub>2</sub> = Accantonamenti<sub>1</sub> + ∆Baseline <sub>2</sub>

- 2. Se sign(Accantonamenti<sub>1</sub>)  $\neq$  sign( $\Delta A_{i,2} \Delta A_{b,2}$ ):
	- a. Se |Accantonamenti<sub>1</sub> | >  $|\Delta A_{i,2} \Delta A_{b,2}|$ :

Esposizione<sub>2</sub> = 0

$$
\Delta \text{Baseline}_2 = (\Delta A_{i,2} - \Delta A_{b,2})
$$

Accantonamenti<sub>2</sub> = Accantonamenti<sub>1</sub> + ∆Baseline <sub>2</sub>

b. Se |Accantonamenti<sub>1</sub> |  $\leq$   $|\Delta A_{i,2} - \Delta A_{b,2}|$ Esposizione<sub>2</sub> = sign(Accantonamenti<sub>1</sub> +  $(\Delta A_{i, 2} - \Delta A_{h, 2})$ )  $\cdot$  min (|Accantonamenti<sub>1</sub> +  $(\Delta A_{i,2} - \Delta A_{b,2})$ |; P)  $\Delta$ Baseline <sub>2</sub> = ( $\Delta A_{i,2} - \Delta A_{b,2}$ ) – Esposizione<sub>2</sub>

Accantonamenti<sub>2</sub> = Accantonamenti<sub>1</sub> + ∆Baseline <sub>2</sub>

Nel terzo anno, si applica iterativamente la metodologia descritta per il secondo anno.

#### 3. Sterilizzazione variazione copertura sbilanciamento

Si sterilizza la variazione tra l'anno di riferimento e l'anno incentivato della differenza tra:

- gettito netto da corrispettivi di sbilanciamento e
- differenza tra spesa totale e spesa per movimentazioni bilanciate, definita:
	- o per l'anno di riferimento come:

$$
\sum_{q \in A_b} [(max(0; Qt_{Up,q,A_b} - Qt_{Down,q,A_b}) \cdot Ave\_Price\_adj_{Up,q,A_b}) - (max(0; Qt_{Down,q,A_b} - Qt_{Up,q,A_b}) \cdot Ave\_Price\_adj_{Down,q,A_b})]
$$

o per l'anno di incentivo come:

$$
\sum_{q \in A_i} [(max(0; Qt_{Up,q,A_i} - Qt_{Down,q,A_i}) \cdot Ave\_Price_{Up,q,A_i}) - (max(0; Qt_{Down,q,A_i} - Qt_{Up,q,A_i}) \cdot Ave\_Price_{Down,q,A_i})]
$$

#### 4. Sterilizzazione effetto "carico residuo"

Per individuare la variazione della spesa dovuta al carico residuo, si calcolano:

- a) il livello massimo di carico residuo al di sotto del quale i costi per VRI tendono ad aumentare ed al di sopra del quale non si rileva una significativa riduzione;
- b) il valore di costo per VRI associato a detto livello massimo di carico residuo;
- c) i parametri di una regressione lineare dei costi per VRI sul livello di carico residuo al di sotto di detto livello massimo, che tenga conto degli effetti attribuibili al CM e all'entrata in esercizio dei Progetti.

Una volta ottenuto quanto sopra, si procede a correggere la Baseline utilizzata per ogni anno incentivato aggiungendo il risultato della seguente formula:

$$
\sum_{h \in A_i} [\alpha \cdot \max(0; CR_{Max} - CR_{Eff_h}) \cdot C_{VRI\_std}] - \sum_{h \in A_b} [\alpha \cdot \max(0; CR_{Max} - CR_{Eff_h}) \cdot C_{VRI\_std}]
$$

Dove:

- Ai è l'anno incentivato;
- Ab è l'anno di riferimento (Baseline);
- $CR_{Max}$  è il livello di carico residuo di cui sub a);
- $\bullet$   $\quad$   $CR_{Effh}$  è il livello effettivo del carico residuo orario nel periodo considerato (anno incentivato o anno di riferimento);
- $C_{VRI std}$  è il valore di costo per VRI di cui sub b) quello associato al livello di carico residuo di cui sub a);
- $\alpha$  è il parametro definito in esito alla relazione di cui sub c), che misura la crescita del costo per VRI al ridursi del livello del carico residuo al di sotto del livello di cui sub a).

Il valore assunto dai parametri  $CR_{\text{Max}}$  e  $\alpha$  sarà definito sulla base di una apposita regressione lineare, che utilizzerà i dati dell'anno 2019, e sarà trasmesso all'Autorità contestualmente ai dati di consuntivo che rilevano per il calcolo dei premi o penalità.

### 5. Sterilizzazione variazione costi essenzialità

Tale componente consente di considerare la variazione, tra l'anno di riferimento e l'anno incentivato, dei costi degli impianti essenziali ammessi al reintegro dei costi, per azioni non imputabili a Terna. Tale variazione di costo deve essere dunque calcolata per tutti i casi in cui non ci sono state variazioni rilevanti alle condizioni di essenzialità degli impianti, oppure ci sono state variazioni rilevanti (es. aumento/riduzione degli impianti essenziali) per ragioni non imputabili a Terna.

Per l'anno 2022, tale componente include anche il costo per l'essenzialità di Sarlux e Capri. Tali impianti non sono infatti presenti nella stima dei costi IESS 2019 (perché essenziali dal 2021), ma saranno presenti nei costi IESS 2022. Con riferimento a eventuali aumenti di perimetri di essenzialità non imputabili a Terna che si manifestino per gli anni incentivati successivi al 2022, Terna presenterà apposita istanza al fine di procedere alla sterilizzazione dei relativi costi.

Inoltre, dovrà essere considerato anche l'impatto economico dei costi dei contratti per cui non ci sia stata una variazione di perimetro tra l'anno di riferimento e l'anno incentivato, al fine di tenere conto dei diversi costi sostenuti in ragione della variazione dei premi effettivamente erogati tra i due anni.